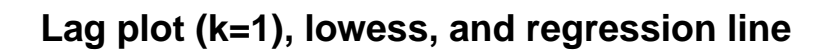

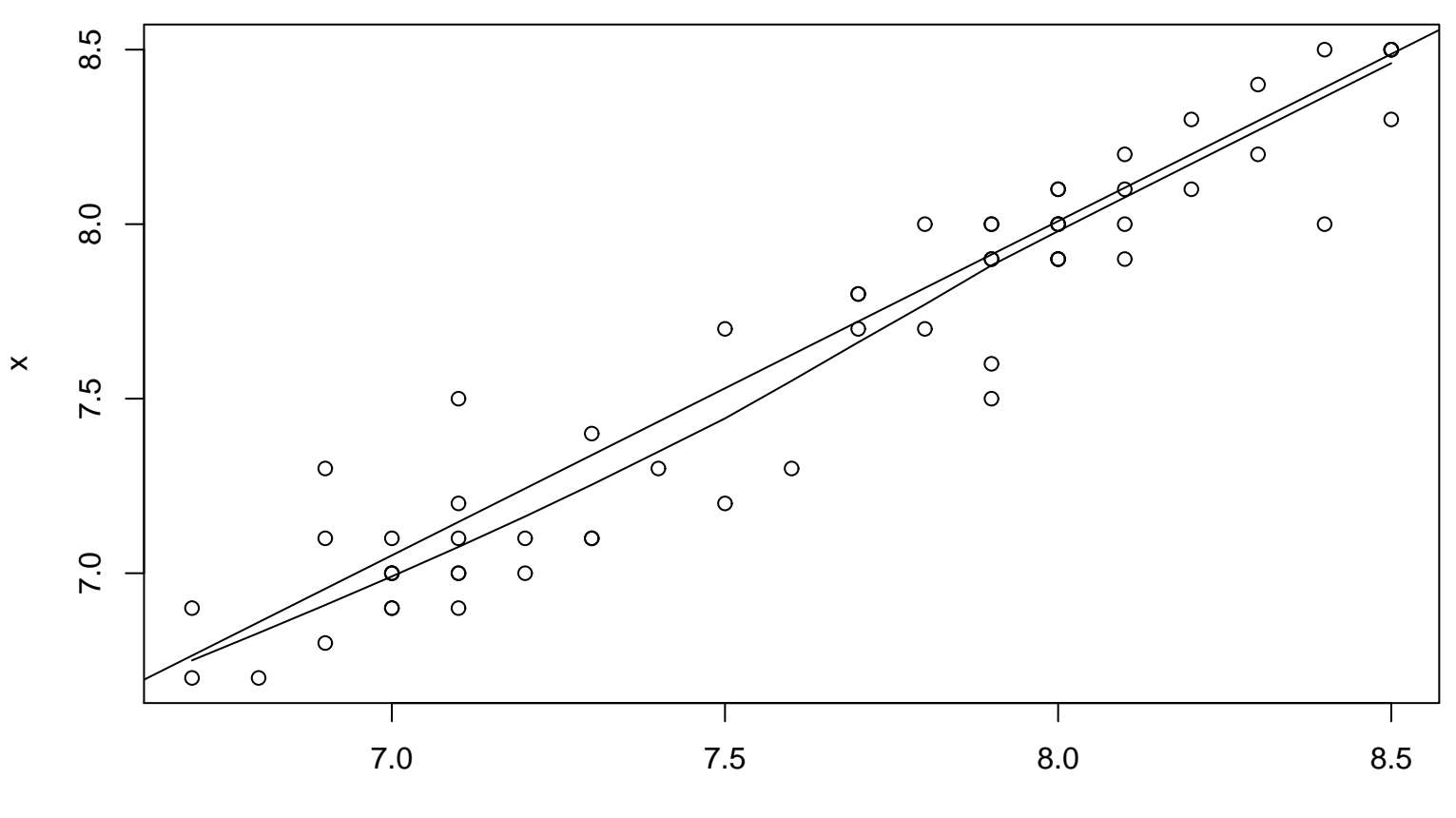

```
lag(x, k = 1)
```